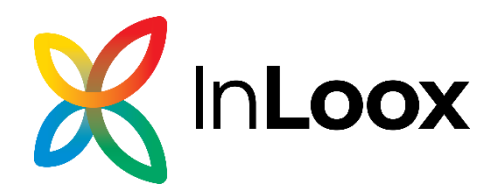

## **Product Comparison**

Comparison of Features InLoox 10 vs InLoox 11

Date: April 19, 2024

Go to our website for latest information: www.inloox.com

The information contained in this document represents the topics covered from the perspective of InLoox at the time of publication. As InLoox must respond to changing market requirements, this does not represent a commitme part of InLoox, and InLoox cannot guarantee the accuracy of the information presented herein after the date of publication.

This whitepaper is for informational purposes only. InLoox DISCLAIMS ALL WARRANTIES, EXPRESS OR IMPLIED, WITH RESPECT TO THIS DOCUMENT.

Users shall comply with all applicable copyright laws. Regardless of the applicability of the respective copyright laws, no part of this document may be reproduced for any purpose or stored in or read into any data receivi regardless of the manner or means (electronic, mechanical, photocopying, recording, etc.) by which it is done, without the express written permission of InLoox GmbH or InLoox, Inc.

© 2024 InLoox GmbH and © 2024 InLoox, Inc. All rights reserved.

IQ medialab and InLoox are either registered trademarks or trademarks of InLoox GmbH in Germany and/or other countries.

The names of existing companies and products mentioned in this document may be trademarks of their respective owners.

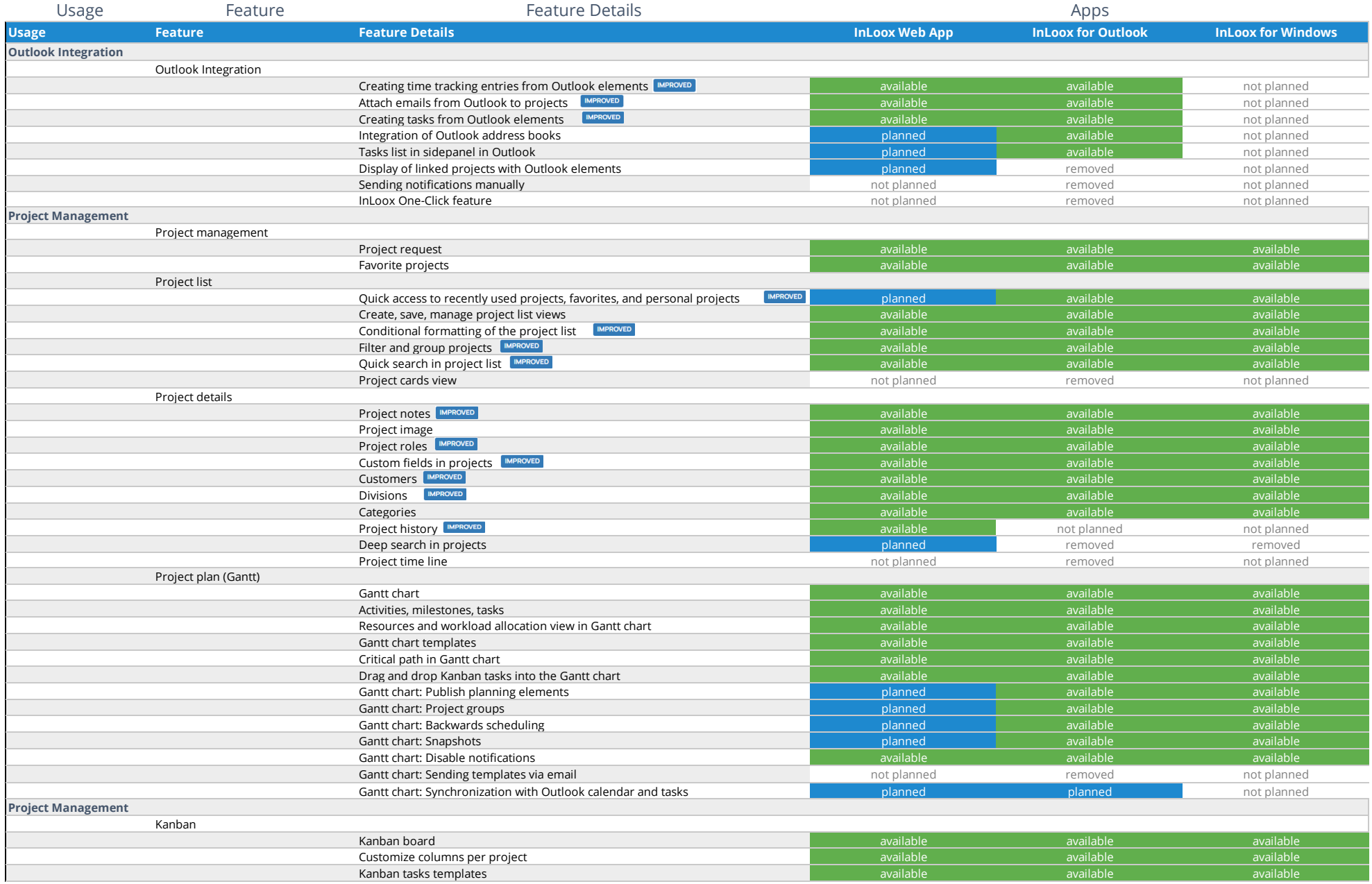

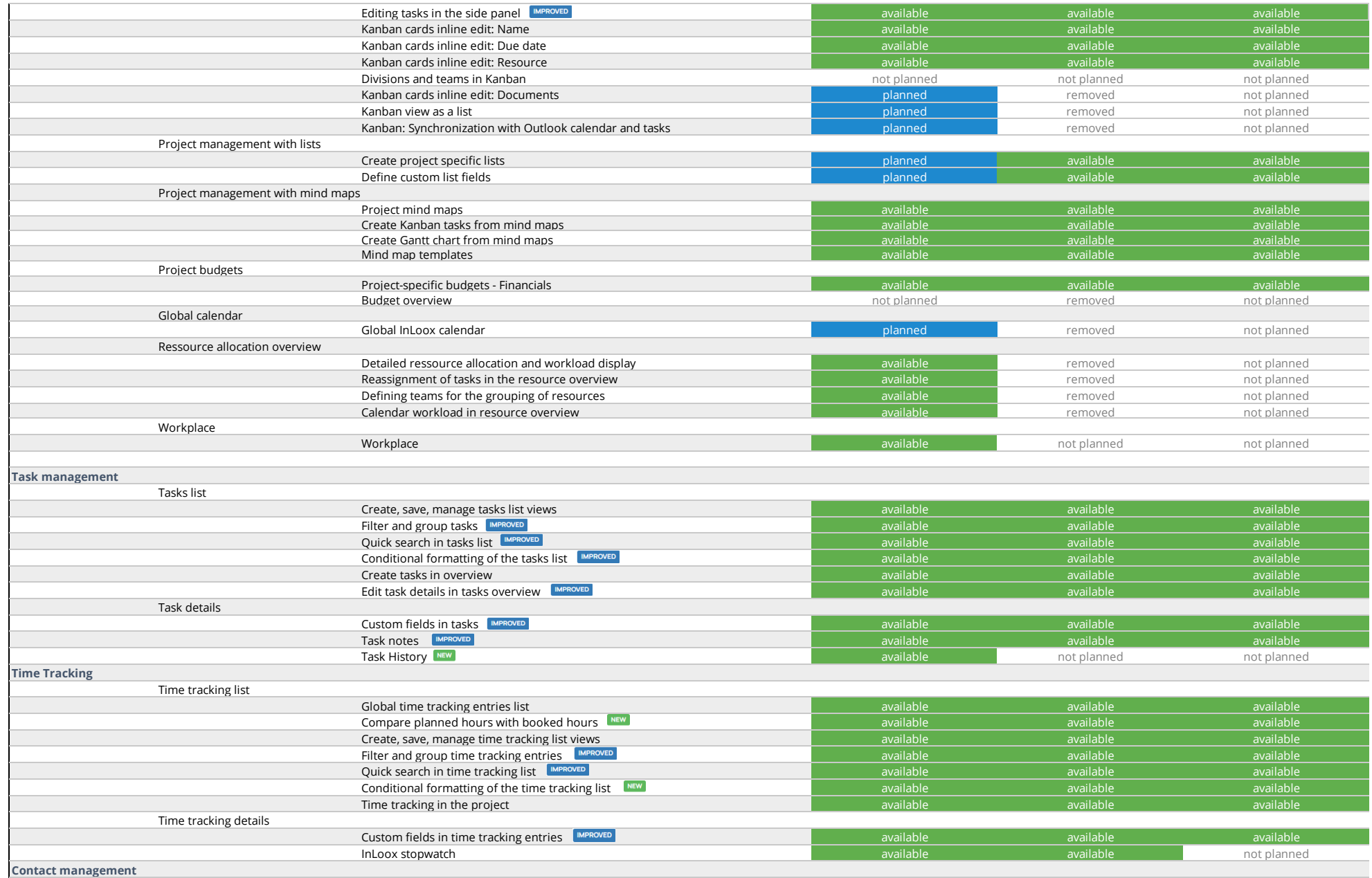

Seite 2 von 4

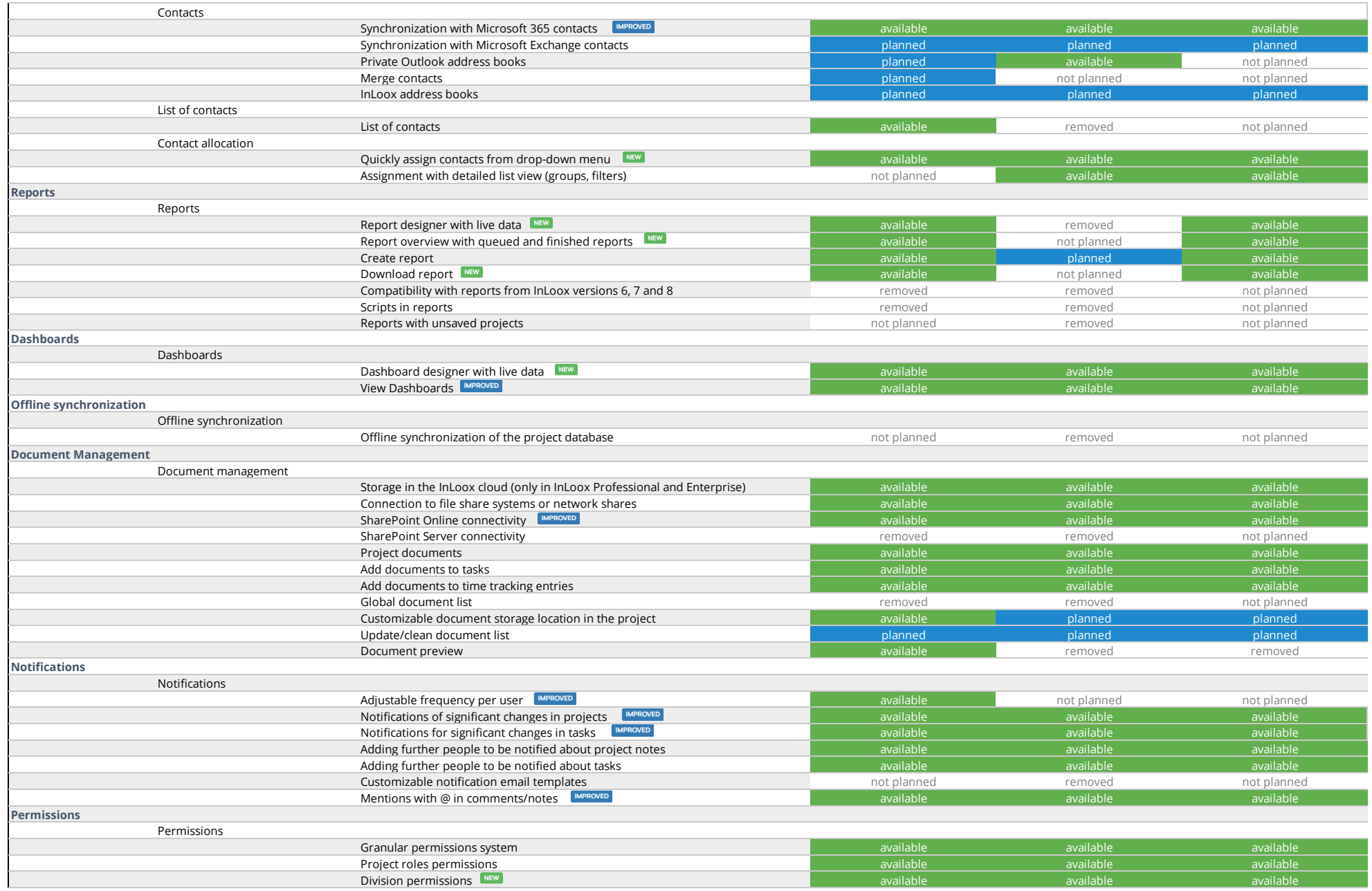

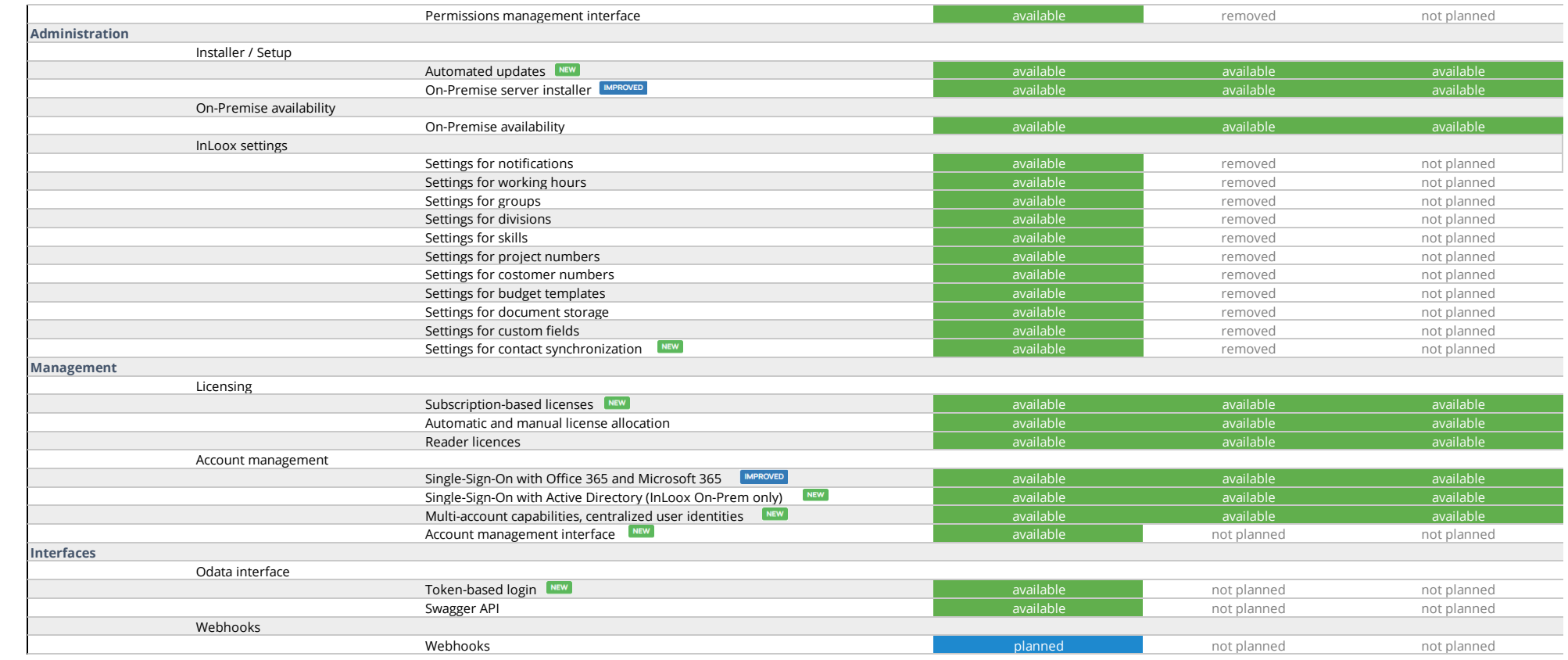